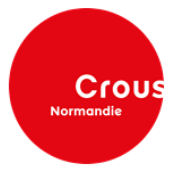

## **RENTREE DE FEVRIER 2024**

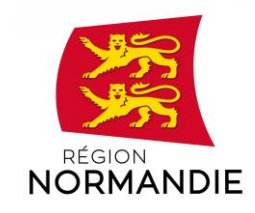

## **PUBLIC CONCERNE PAR L'ATTRIBUTION D'UNE BOURSE**

Vous avez été admis dans un institut de formation sanitaire et sociale, après avoir confirmé votre entrée en formation, la Région peut vous attribuer une bourse d'étude, sous certaines conditions. Néanmoins, si vous êtes dans l'une des situations suivantes, vous n'êtes pas éligible à l'octroi de cette aide :

- Les bourses de l'enseignement secondaire ou d'un autre département ministériel,
- Toute rémunération versée : aux fonctionnaires stagiaires, titulaires ou contractuels de la fonction publique, (traitement, salaires, indemnisation au titre du congé de formation professionnelle, …),
- Aux salariés, sauf pour les personnes sous contrats de travail assimilés jobs étudiants ou précaires (CDD <15H/semaine, intérim),
- Aux personnes sous contrat d'apprentissage ou contrat de professionnalisation,
- La rémunération des stagiaires de la formation professionnelle versée par la Région Normandie,
- Les allocations de retour à l'emploi versées par Pôle Emploi ou par leur employeur, sauf pour les parents isolés.

*Attention : en cas de cumul de l'aide régionale avec l'une de ces aides, un ordre de reversement sera émis à l'encontre du bénéficiaire.*

## **PROCEDURE DE DEMANDE DE BOURSE**

• Connexion impérative **avant le 31/03/2024** à l'adresse suivante : **[https://messervices.etudiant.gouv.fr](https://messervicesetudiant.gouv.fr/)** , cliquer sur la tuile « demande de dossier social étudiant »

Attention : Une adresse mail valide est nécessaire pour la constitution de votre dossier, ainsi qu'un INE/INES (numéro Identifiant National Etudiant), le même INE/INES doit être utilisé tout au long du cursus.

• Pour transmettre vos documents ainsi que la fiche de renseignements spécifiques Région **obligatoire** complétée et signée (disponible sur le site Internet du CROUS Normandie - Rubrique Bourses et aides financières – Guide et documents téléchargeables) :

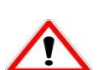

Aller sur **[https://messervices.etudiant.gouv.fr](https://messervicesetudiant.gouv.fr/)** depuis votre profil - rubrique "Suivi du Dossier Social Etudiant"

Attention : le dossier sera considéré comme incomplet et donc rejeté si la fiche de renseignements spécifiques n'est pas jointe au dossier.

- Réception d'une **notification du CROUS par courrier électronique** (notification d'attribution conditionnelle, de demande de pièce complémentaire ou de refus).
- En cas de demande de pièces complémentaires : les renvoyer **dans un délai de 15 jours :**
	- Sur **[https://messervices.etudiant.gouv.fr](https://messervicesetudiant.gouv.fr/)**, depuis votre profil rubrique "Suivi du Dossier Social Etudiant"

Présentation de la notification à l'institut de formation avant le 15/05/2024. Dans le cas où la notification d'attribution conditionnelle n'est pas transmise dans ces délais, le versement de la bourse s'effectuera sans rétroactivité. Le paiement aura lieu à partir du mois suivant la transmission de la notification conditionnelle à l'établissement.

*Attention : le renouvellement de la bourse d'études n'est pas automatique. Il doit faire l'objet d'une nouvelle saisie chaque année selon le calendrier ci-dessus.*